# МИНИСТЕРСТВО НАУКИ И ВЫСШЕГО ОБРАЗОВАНИЯ РОССИЙСКОЙ ФЕДЕРАЦИИ федеральное государственное автономное образовательное учреждение высшего образования "САНКТ-ПЕТЕРБУРГСКИЙ ГОСУДАРСТВЕННЫЙ УНИВЕРСИТЕТ АЭРОКОСМИЧЕСКОГО ПРИБОРОСТРОЕНИЯ"

Кафедра № 51

## УТВЕРЖДАЮ

Руководитель направления

доц.,к.т.н.,доц.

(должность, уч. степень, звание)

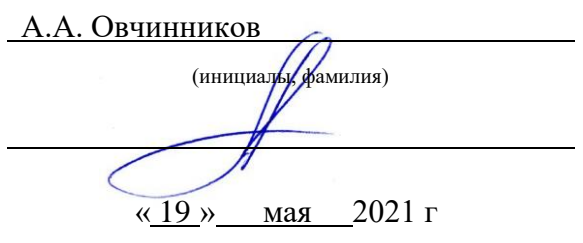

# РАБОЧАЯ ПРОГРАММА ДИСЦИПЛИНЫ

«Базы данных» (Наименование дисциплины)

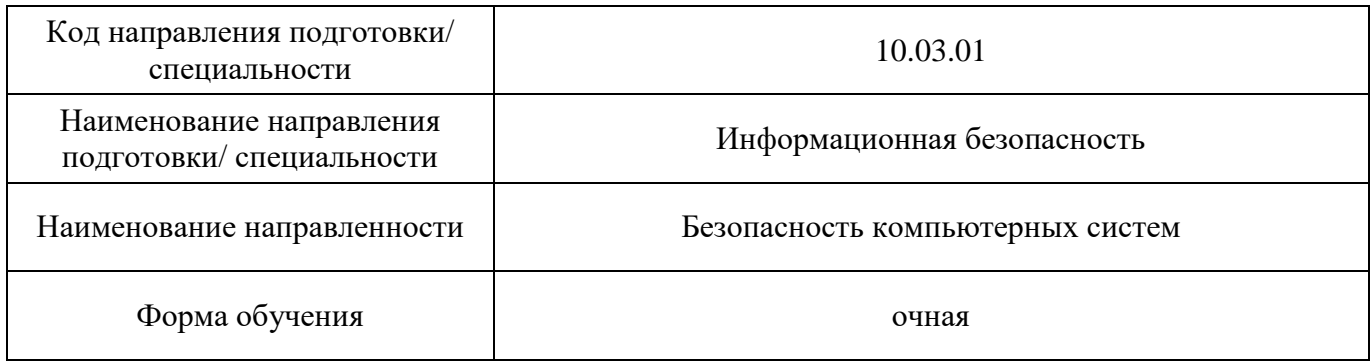

Санкт-Петербург– 2021

Лист согласования рабочей программы дисциплины

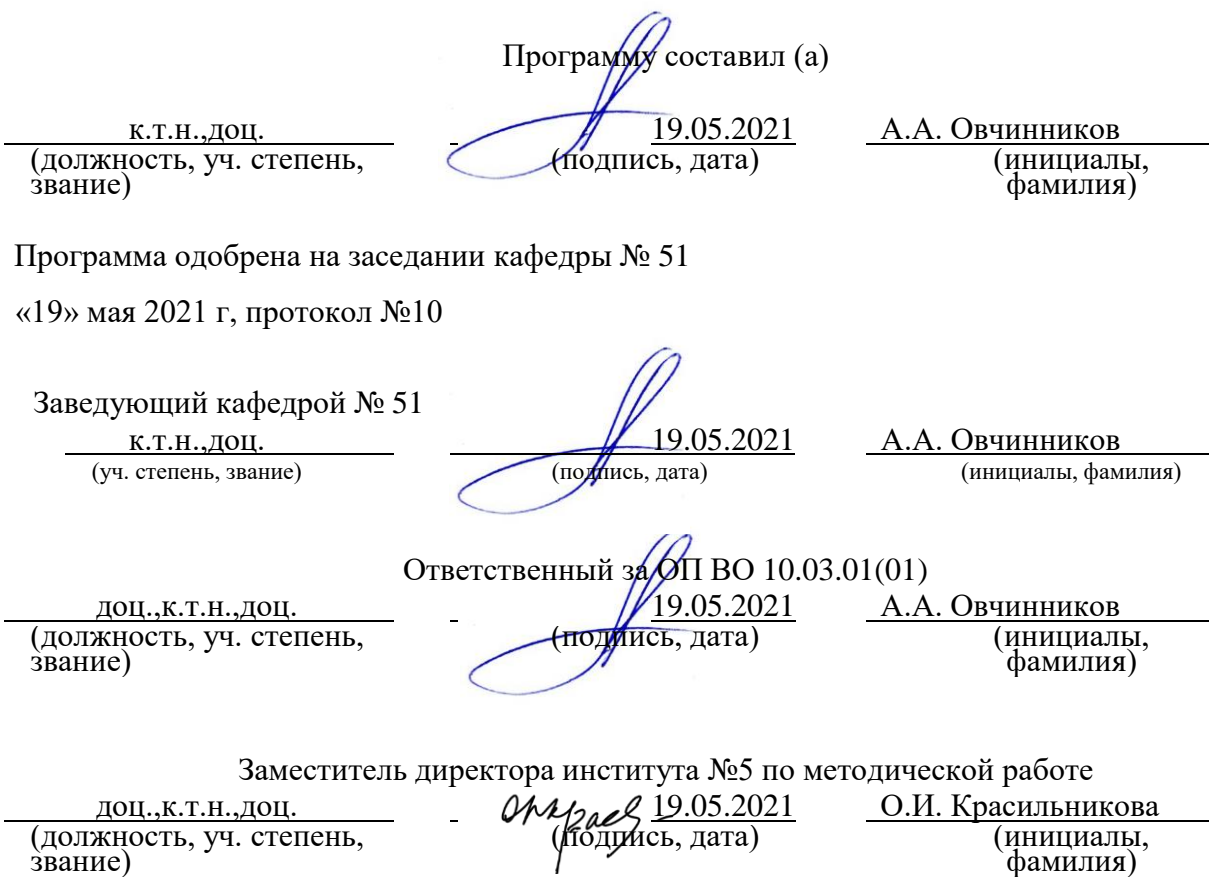

#### Аннотация

Дисциплина «Базы данных» входит в образовательную программу высшего образования – программу бакалавриата по направлению подготовки/ специальности 10.03.01 «Информационная безопасность» направленности «Безопасность компьютерных систем». Дисциплина реализуется кафедрой «№51».

Дисциплина нацелена на формирование у выпускника следующих компетенций:

ОПК-2 «Способен применять информационно- коммуникационные технологии, программные средства системного и прикладного назначения, в том числе отечественного производства, для решения задач профессиональной деятельности»

ОПК-1.3 «Способен обеспечивать защиту информации при работе с базами данных, при передаче по компьютерным сетям»

Содержание дисциплины охватывает круг вопросов, связанных с понятием и назначением баз данных (БД) и систем управления базами данных (СУБД), архитектурами баз данных, их структурными элементами, видами моделей данных, а также основными технологическими этапами решения задач в СУБД.

Преподавание дисциплины предусматривает следующие формы организации учебного процесса: лекции, лабораторные работы, курсовой проект, самостоятельная работа студента, консультации.

Программой дисциплины предусмотрены следующие виды контроля: текущий контроль успеваемости, промежуточная аттестация в форме дифференцированного зачета.

Общая трудоемкость освоения дисциплины составляет 2 зачетных единицы, 72 часа.

Язык обучения по дисциплине «русский »

1. Перечень планируемых результатов обучения по дисциплине

1.1. Цели преподавания дисциплины

Дисциплина «Базы данных» обеспечивает приобретение знаний и умений в образовательным соответствии  $\mathbf{c}$ государственным стандартом, соответствует формированию мировоззрения и системного мышления.

преподавания дисциплины является подготовка специалистов к Целью деятельности, связанной с эксплуатацией и обслуживанием информационных систем, включающих работу с базами данных (БД) и с серверами баз данных, приобретение знаний, позволяющих проводить инфологическое и физическое моделирование баз данных, выбирать системы управления базами данных, выполнять проектирование на физическом уровне как реляционных, так и объектно-ориентированных баз данных, использовать метолы представления данных.

В области воспитания личности целью подготовки по данной дисциплине является закрепление общекультурных и профессиональных компетенций для приобретения качеств, необходимых создателю новых приборов и технологий, таких как целеустремленность, организованность, трудолюбие, ответственность. гражданственность, коммуникативность и др.

1.2. Дисциплина входит в состав обязательной части образовательной программы высшего образования (далее - ОП ВО).

1.3. Перечень планируемых результатов обучения по дисциплине, соотнесенных с планируемыми результатами освоения ОП ВО.

В результате изучения дисциплины обучающийся должен обладать следующими компетенциями или их частями. Компетенции и индикаторы их достижения приведены в таблине 1.

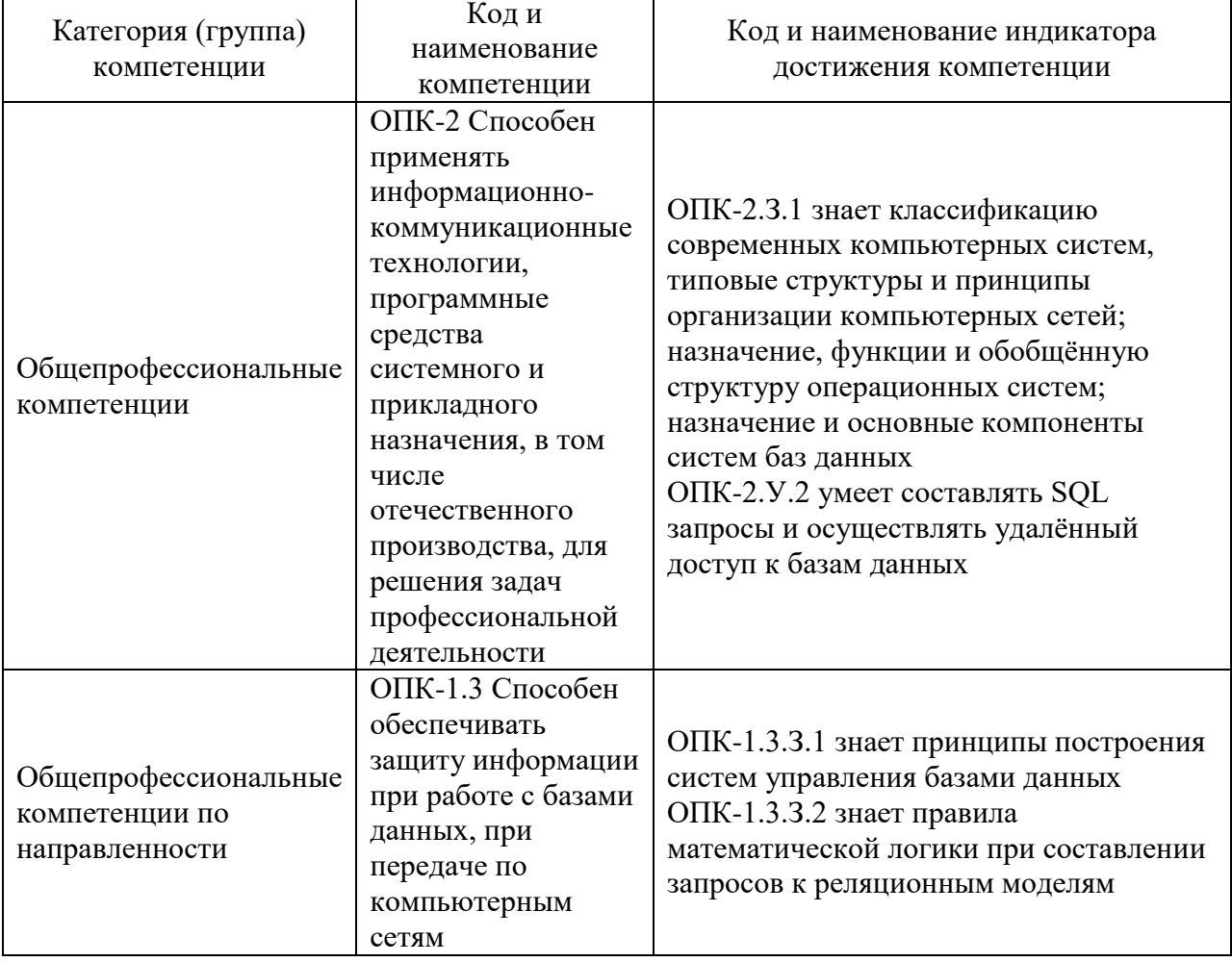

Таблица 1 - Перечень компетенций и индикаторов их достижения

## 2. Место дисциплины в структуре ОП

Дисциплина может базироваться на знаниях, ранее приобретенных обучающимися при изучении следующих дисциплин:

– Сети и системы передачи информации

Знания, полученные при изучении материала данной дисциплины, имеют как самостоятельное значение, так и могут использоваться при изучении других дисциплин:

- Интеллектуальные системы и технологии
- Производственная (конструкторская) практика

Производственная преддипломная практика

## 3. Объем и трудоемкость дисциплины

Данные об общем объеме дисциплины, трудоемкости отдельных видов учебной работы по дисциплине (и распределение этой трудоемкости по семестрам) представлены в таблице 2.

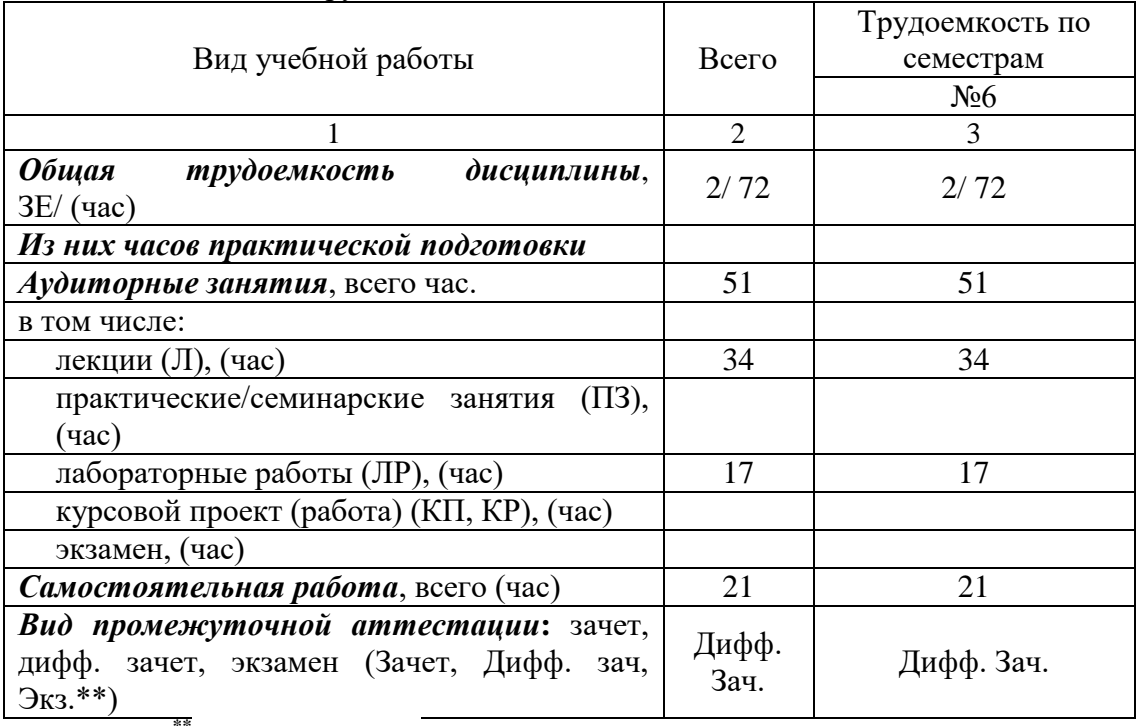

Таблица 2 – Объем и трудоемкость дисциплины

Примечание: **\*\***кандидатский экзамен

## 4. Содержание дисциплины

4.1. Распределение трудоемкости дисциплины по разделам и видам занятий. Разделы, темы дисциплины и их трудоемкость приведены в таблице 3.

#### Таблица 3 – Разделы, темы дисциплины, их трудоемкость

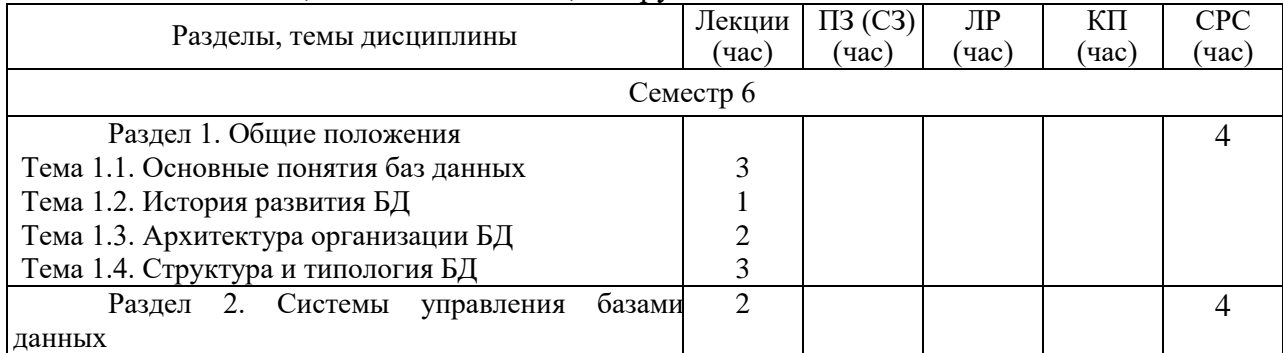

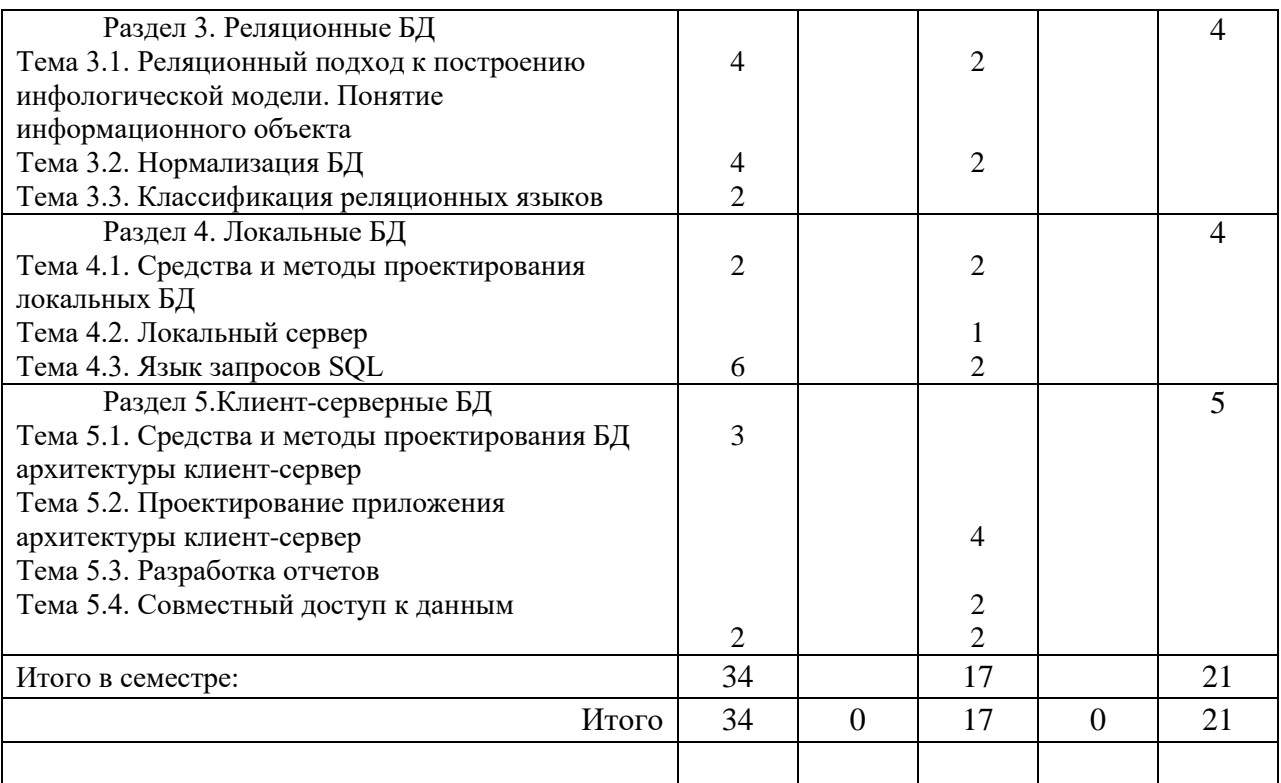

Практическая подготовка заключается в непосредственном выполнении<br>щимися определенных трудовых функций, связанных с будущей обучающимися определенных трудовых функций, связанных с профессиональной деятельностью.

4.2. Содержание разделов и тем лекционных занятий.

Содержание разделов и тем лекционных занятий приведено в таблице 4.

## Таблица 4 – Содержание разделов и тем лекционного цикла

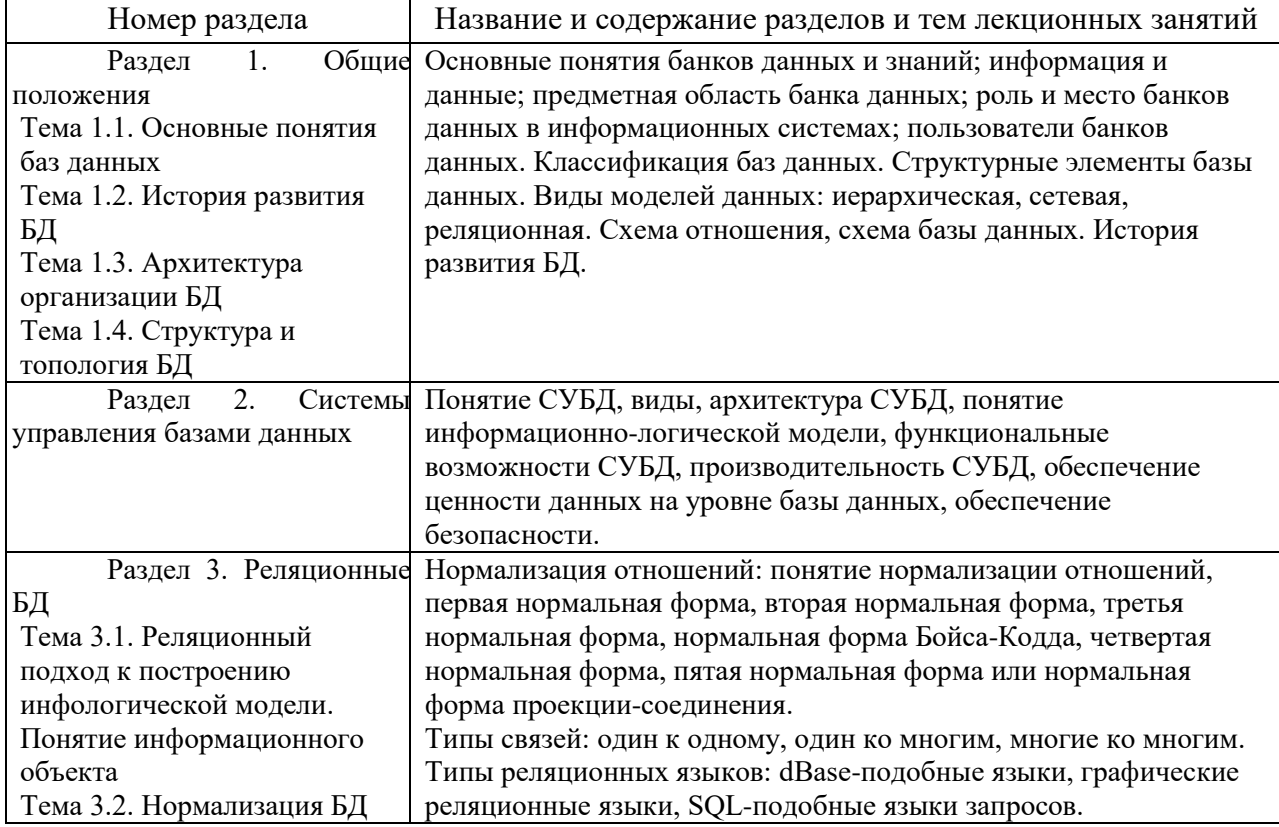

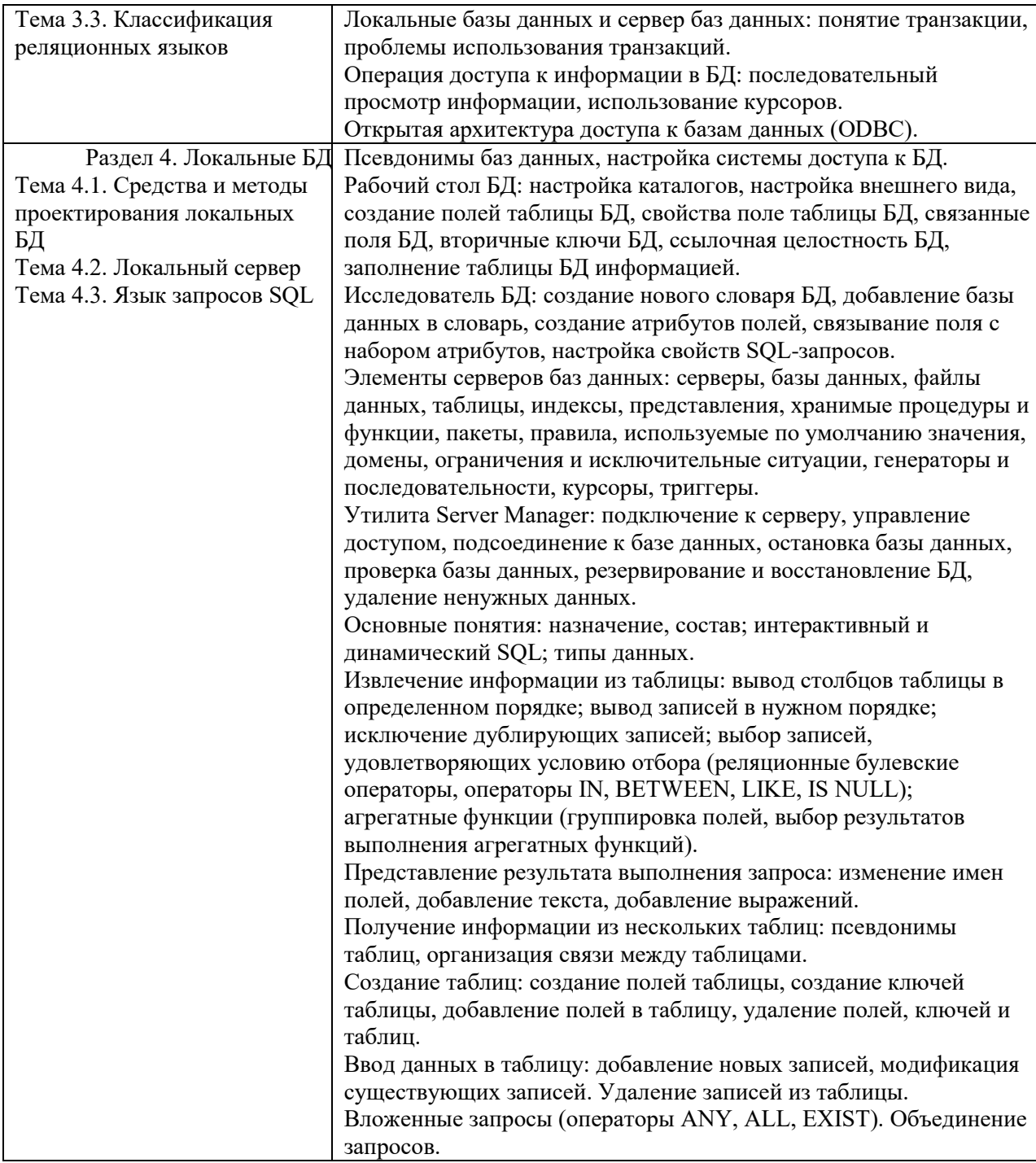

4.3. Практические (семинарские) занятия<br>Темы практических занятий и их трудоемкость приведены в таблице 5.

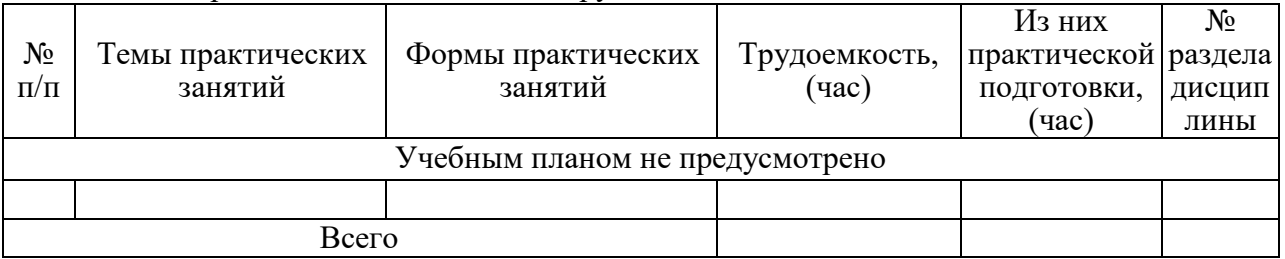

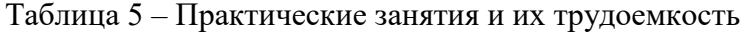

4.4. Лабораторные занятия

Темы лабораторных занятий и их трудоемкость приведены в таблице 6.

|                    | Наименование лабораторных работ            |                | Изних        | $N_2$   |  |  |  |
|--------------------|--------------------------------------------|----------------|--------------|---------|--|--|--|
| $N_2$<br>$\Pi/\Pi$ |                                            | Трудоемкость,  | практической | раздела |  |  |  |
|                    |                                            | $($ час $)$    | подготовки,  | дисцип  |  |  |  |
|                    |                                            |                | (час)        | лины    |  |  |  |
| Семестр 6          |                                            |                |              |         |  |  |  |
|                    | Проектирование структуры БД                | $\overline{2}$ |              | 4.1     |  |  |  |
|                    | Нормализация отношений                     | $\overline{2}$ |              | 4.1     |  |  |  |
|                    | Разработка локального приложения доступа к | $\overline{2}$ |              | 4.2     |  |  |  |
|                    | данным                                     |                |              |         |  |  |  |
|                    | Извлечение информации из таблицы           | 1              |              | 4.3     |  |  |  |
|                    | Получение информации из нескольких таблиц  |                |              | 4.3     |  |  |  |
|                    | Моделирование процессов предметной         | $\overline{2}$ |              | 5.2     |  |  |  |
|                    | области. Описание сущностей и связей.      |                |              |         |  |  |  |
|                    | Проектирование реляционных структур        |                |              |         |  |  |  |
|                    | данных                                     |                |              |         |  |  |  |
|                    | Выбор типа приложения. Схема               | 1              |              | 5.2     |  |  |  |
|                    | производственных процессов приложения.     |                |              |         |  |  |  |
|                    | Генерация приложения.                      |                |              |         |  |  |  |
|                    | Создание приложения. Проектирование форм.  | $\overline{2}$ |              | 5.2     |  |  |  |
|                    | Формы поддержки решений. Интерактивные     |                |              |         |  |  |  |
|                    | формы                                      |                |              |         |  |  |  |
|                    | Проектирование иерархии форм и отчетов.    | $\overline{2}$ |              | 5.3     |  |  |  |
|                    | Разработка отчетов.                        |                |              |         |  |  |  |
|                    | Организация совместного доступа к данным   | $\overline{2}$ |              | 5.4     |  |  |  |
| $\Omega$           |                                            |                |              |         |  |  |  |
|                    | Всего                                      | 17             |              |         |  |  |  |

Таблица 6 - Лабораторные занятия и их трудоемкость

4.5. Курсовое проектирование/ выполнение курсовой работы Учебным планом не предусмотрено

4.6. Самостоятельная работа обучающихся

Виды самостоятельной работы и ее трудоемкость приведены в таблице 7.

|                                    |        | .          |  |  |
|------------------------------------|--------|------------|--|--|
| Вид самостоятельной работы         | Всего, | Семестр 6, |  |  |
|                                    | час    | час        |  |  |
|                                    | 2      |            |  |  |
| Изучение теоретического материала  |        |            |  |  |
| дисциплины (ТО)                    |        |            |  |  |
| Курсовое проектирование (КП, КР)   |        |            |  |  |
| Расчетно-графические задания (РГЗ) |        |            |  |  |
| Выполнение реферата (P)            |        |            |  |  |
| Подготовка к текущему контролю     |        |            |  |  |
| успеваемости (ТКУ)                 |        |            |  |  |
| Домашнее задание (ДЗ)              |        |            |  |  |

Таблица 7 – Виды самостоятельной работы и ее трудоемкость

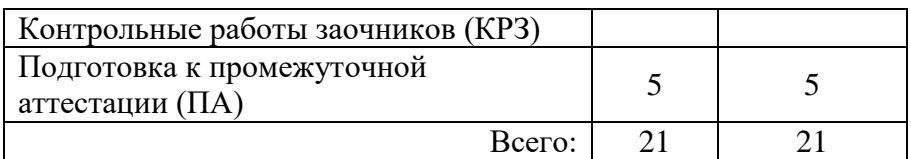

## 5. Перечень учебно-методического обеспечения

для самостоятельной работы обучающихся по дисциплине (модулю) Учебно-методические материалы для самостоятельной работы обучающихся указаны в п.п. 7-11.

6. Перечень печатных и электронных учебных изданий Перечень печатных и электронных учебных изданий приведен в таблице 8. Таблица 8– Перечень печатных и электронных учебных изданий

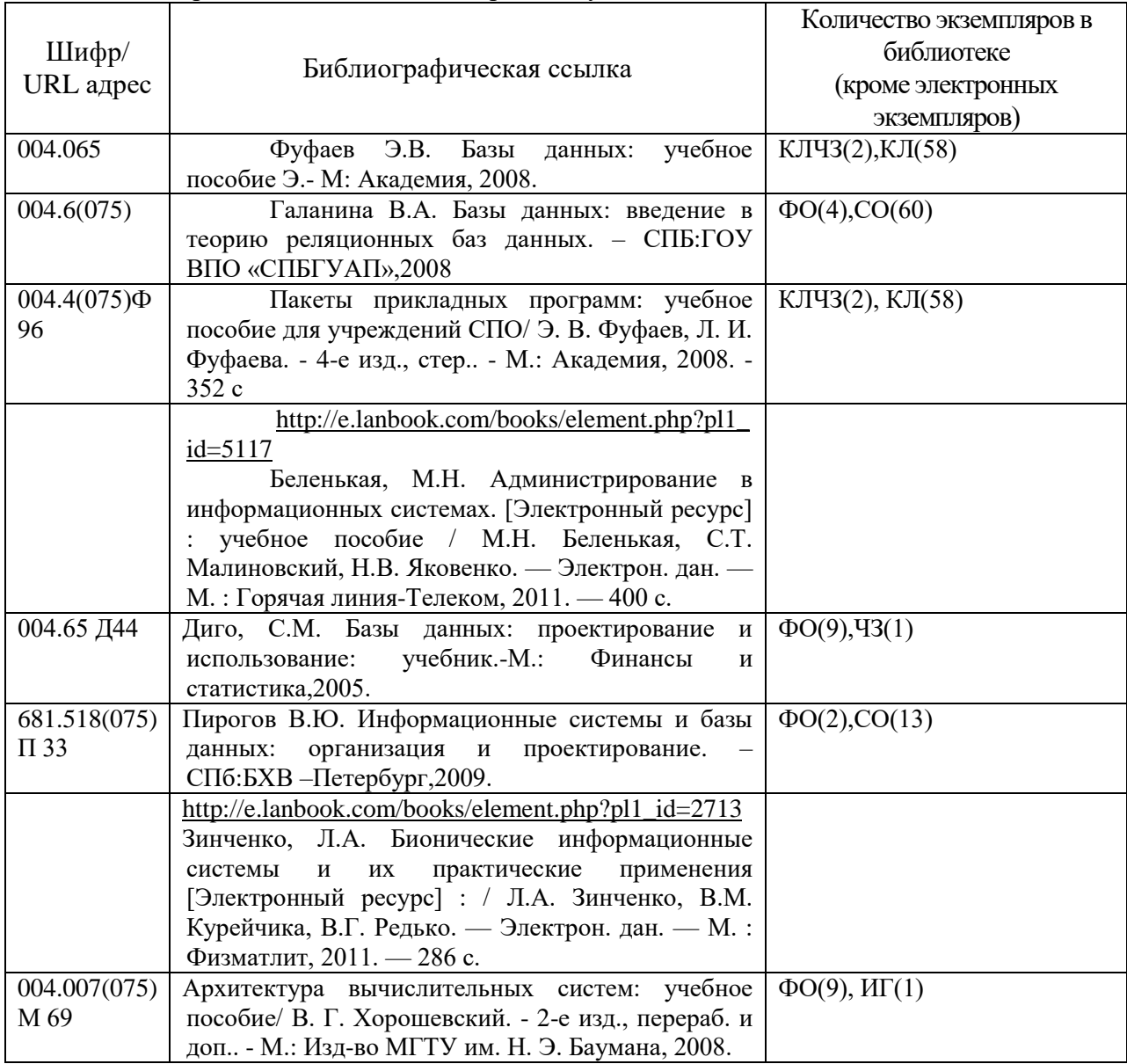

## 7. Перечень электронных образовательных ресурсов

информационно-телекоммуникационной сети «Интернет»

Перечень электронных образовательных ресурсов информационнотелекоммуникационной сети «Интернет», необходимых для освоения дисциплины приведен в таблице 9.

Таблица 9 – Перечень электронных образовательных ресурсов информационнотелекоммуникационной сети «Интернет»

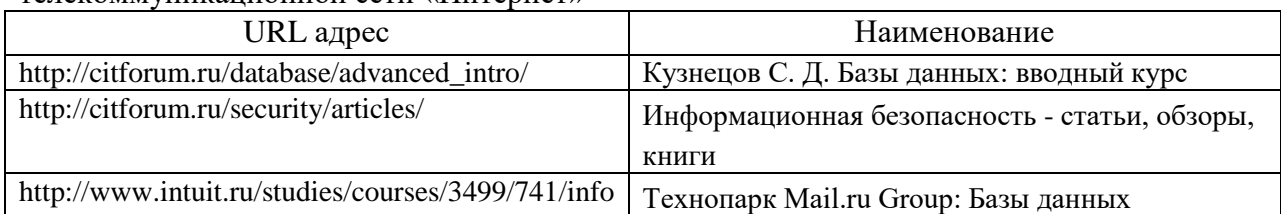

## 8. Перечень информационных технологий

8.1. Перечень программного обеспечения, используемого при осуществлении образовательного процесса по дисциплине.

Перечень используемого программного обеспечения представлен в таблице 10.

#### Таблица 10– Перечень программного обеспечения

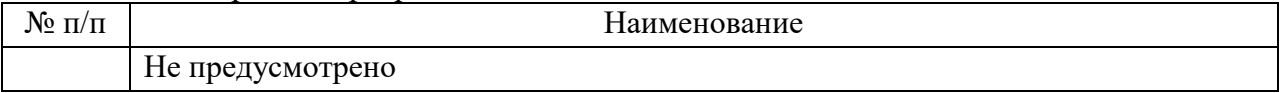

8.2. Перечень информационно-справочных систем,используемых при осуществлении образовательного процесса по дисциплине

Перечень используемых информационно-справочных систем представлен в таблице 11.

#### Таблица 11– Перечень информационно-справочных систем

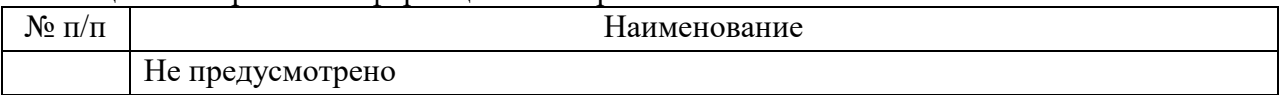

## 9. Материально-техническая база

Состав материально-технической базы, необходимой для осуществления образовательного процесса по дисциплине, представлен в таблице12.

Таблица 12 – Состав материально-технической базы

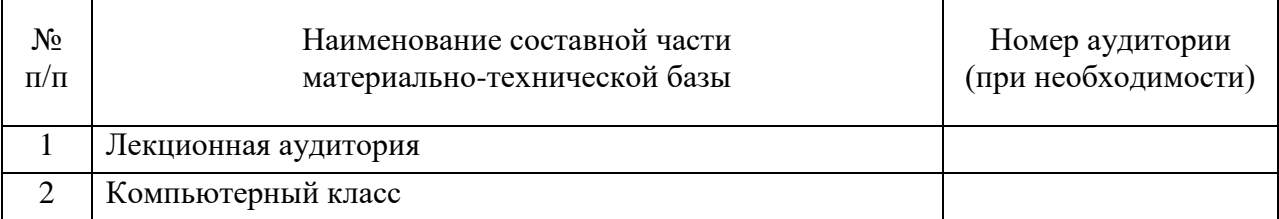

#### 10. Оценочные средства для проведения промежуточной аттестации

10.1. Состав оценочных средствдля проведения промежуточной аттестации обучающихся по дисциплине приведен в таблице 13.

Таблица 13 – Состав оценочных средств для проведения промежуточной аттестации

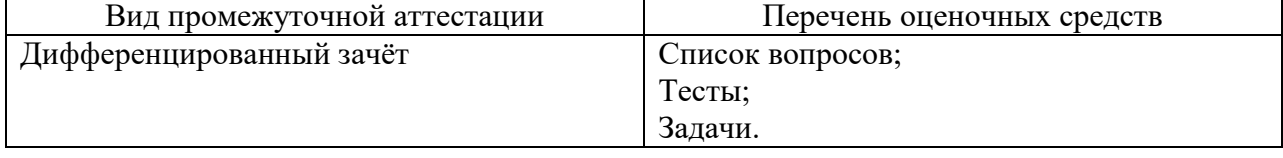

10.2. В качестве критериев оценки уровня сформированности (освоения) компетенций обучающимися применяется 5-балльная шкала оценки сформированности компетенций, которая приведена в таблице 14. В течение семестра может использоваться

100-балльная шкала модульно-рейтинговой системы Университета, правила использования которой, установлены соответствующим локальным нормативным актом ГУАП.

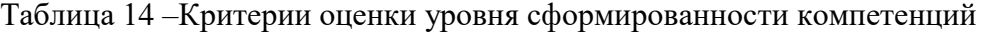

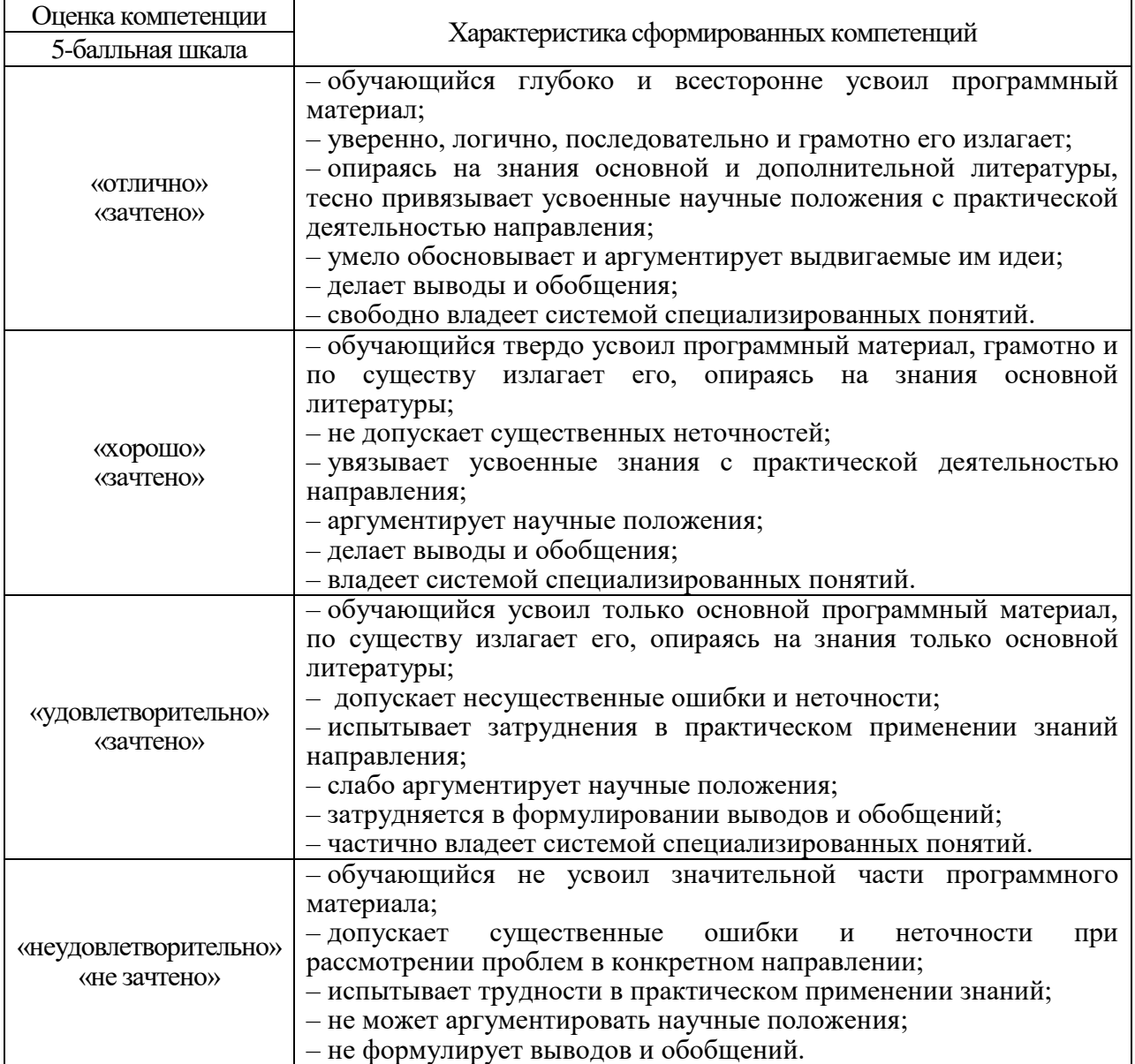

10.3. Типовые контрольные задания или иные материалы.

Вопросы (задачи) для экзамена представлены в таблице 15.

## Таблица 15 – Вопросы (задачи) для экзамена

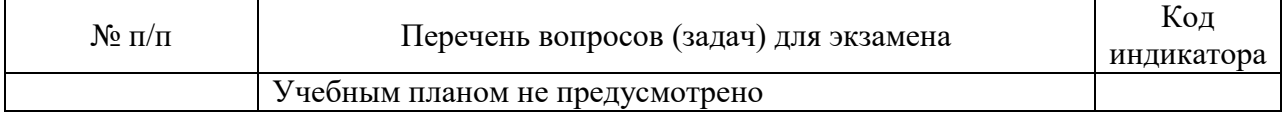

Вопросы (задачи) для зачета / дифф. зачета представлены в таблице 16. Таблица 16 – Вопросы (задачи) для зачета / дифф. зачета

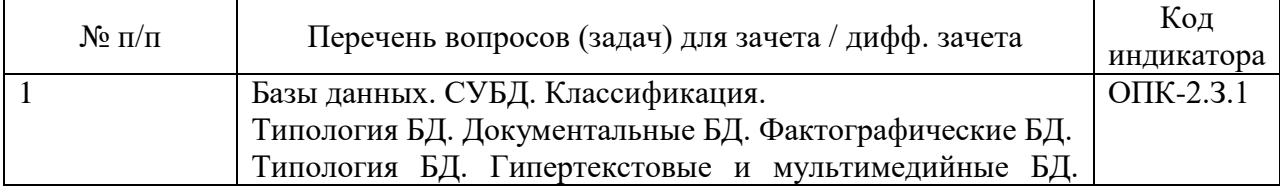

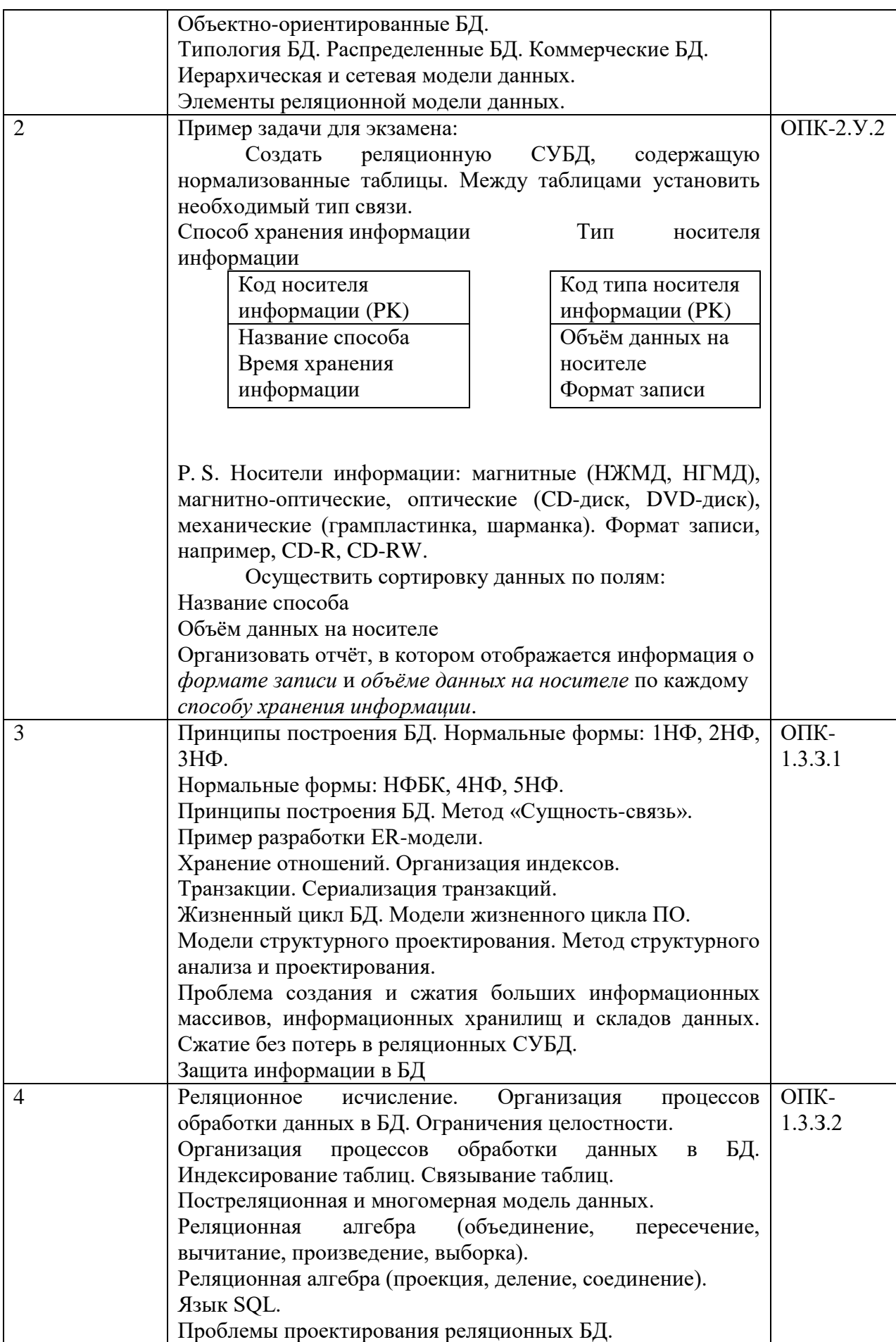

Перечень тем для курсового проектирования/выполнения курсовой работы представлены в таблице 17.

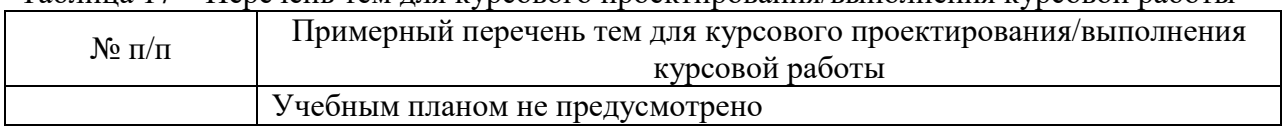

Таблица 17 – Перечень тем для курсового проектирования/выполнения курсовой работы

Вопросы для проведения промежуточной аттестации в виде тестирования представлены в таблице 18.

| $N$ о $\Pi/\Pi$ | Примерный перечень вопросов для тестов                   |                                                      |                                      | Код                                |            |  |
|-----------------|----------------------------------------------------------|------------------------------------------------------|--------------------------------------|------------------------------------|------------|--|
|                 |                                                          |                                                      |                                      |                                    | индикатора |  |
| 1               |                                                          | Базы данных используются для:<br>□ получения новых   |                                      |                                    |            |  |
|                 |                                                          |                                                      |                                      | данных из базовых с                |            |  |
|                 |                                                          |                                                      |                                      | помощью логического                |            |  |
| $\overline{2}$  |                                                          |                                                      |                                      | вывода                             |            |  |
|                 |                                                          |                                                      |                                      | □ организации                      |            |  |
| 3               |                                                          |                                                      |                                      | корпоративной сети                 |            |  |
|                 | и хранения больших                                       |                                                      |                                      |                                    |            |  |
|                 |                                                          |                                                      |                                      | объемов данных                     |            |  |
| $\overline{4}$  |                                                          |                                                      |                                      | ■ согласованной                    |            |  |
|                 |                                                          |                                                      |                                      | модификации данных                 |            |  |
| 5               |                                                          | о файловые, дисковые,<br>В базах данных используются |                                      |                                    |            |  |
|                 | модели данных.                                           |                                                      |                                      | каталоговые                        |            |  |
|                 |                                                          |                                                      |                                      | о полиморфные,                     |            |  |
|                 |                                                          |                                                      |                                      | гомоморфные                        |            |  |
|                 |                                                          |                                                      |                                      | о списковые, стековые,             |            |  |
|                 |                                                          |                                                      |                                      | линейные                           |            |  |
|                 |                                                          |                                                      |                                      | • реляционные, сетевые,            |            |  |
| 6               |                                                          |                                                      |                                      | иерархические                      |            |  |
|                 | В отличие от файловых систем в                           |                                                      |                                      | □ модификация                      |            |  |
|                 | базах данных поддерживаются:                             |                                                      |                                      | содержимого файлов                 |            |  |
| $\overline{7}$  |                                                          |                                                      |                                      | □ хранение файлов                  |            |  |
|                 |                                                          |                                                      |                                      | большого объема                    |            |  |
| 8               | • согласованность данных                                 |                                                      |                                      |                                    |            |  |
|                 |                                                          |                                                      |                                      | • специальный язык                 |            |  |
|                 | манипулирования                                          |                                                      |                                      |                                    |            |  |
| 9               |                                                          |                                                      |                                      | данными                            |            |  |
|                 | • восстановление                                         |                                                      |                                      |                                    |            |  |
|                 |                                                          |                                                      | согласованной                        |                                    |            |  |
|                 |                                                          |                                                      |                                      | информации после сбоев             |            |  |
| 10              | В реляционной базе данных таблицы                        |                                                      |                                      | $\Box$ удаление кортежа из В       |            |  |
|                 | А и В связаны связью типа «один ко                       |                                                      | □ вставка кортежа в А                |                                    |            |  |
|                 | многим» (1:М). К нарушению                               |                                                      | $\blacksquare$ удаление кортежа из А |                                    |            |  |
|                 | ссылочной целостности могут                              |                                                      |                                      | $\blacksquare$ вставка кортежа в В |            |  |
| 11              | привести операции:                                       |                                                      |                                      |                                    |            |  |
|                 | В реляционной таблице «Деталь»<br>о повторяются значения |                                                      |                                      |                                    |            |  |
|                 | «Деталь»<br>внешнего ключа                               |                                                      |                                      |                                    |            |  |
| 12              | НомерДетали                                              | Цена                                                 | Поставщик                            | о неопределенное                   |            |  |
|                 | Д1                                                       | 300                                                  | Иванов                               | значение Null во внешнем           |            |  |
| 13              | Д2                                                       | 200                                                  | Петров                               | ключе                              |            |  |
|                 |                                                          |                                                      |                                      |                                    |            |  |

Таблица 18 – Примерный перечень вопросов для тестов

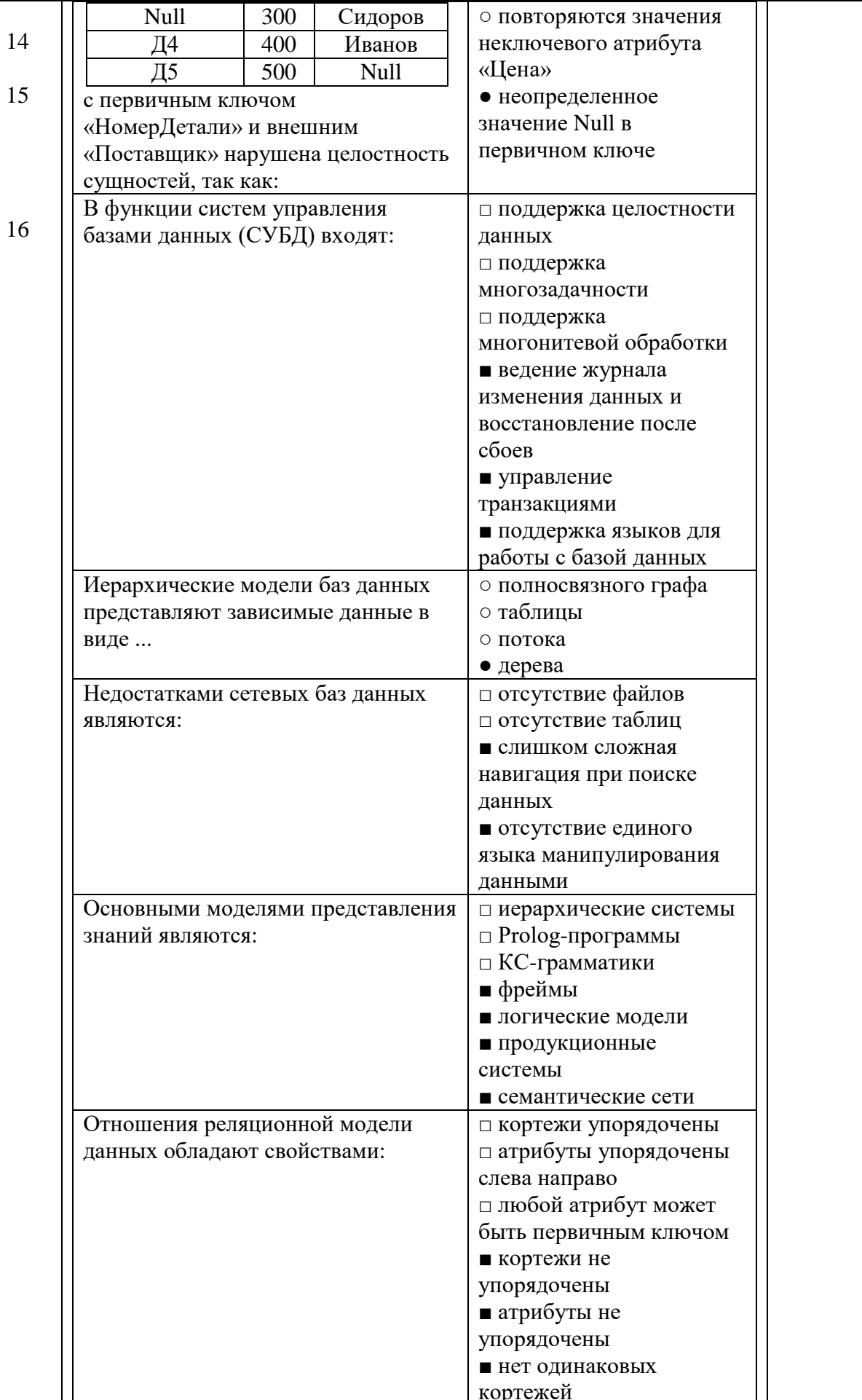

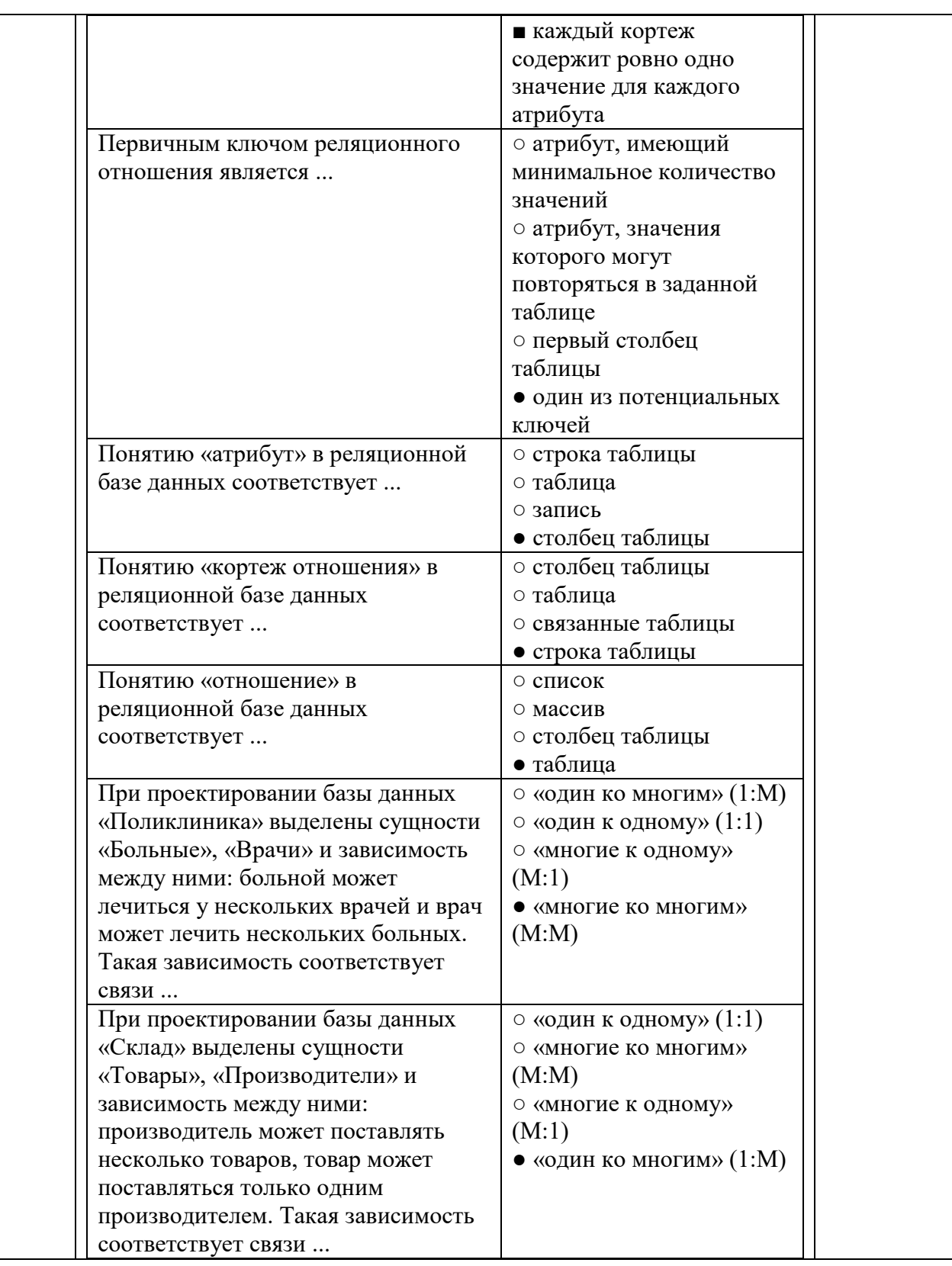

Перечень тем контрольных работ по дисциплине обучающихся заочной формы обучения, представлены в таблице 19.

Таблица 19 – Перечень контрольных работ

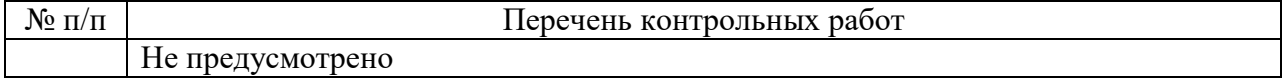

10.4. Методические материалы, определяющие процедуры оценивания индикаторов, характеризующих этапы формирования компетенций, содержатся в локальных нормативных актах ГУАП, регламентирующих порядок и процедуру проведения текущего контроля успеваемости и промежуточной аттестации обучающихся ГУАП.

11. Методические указания для обучающихся по освоению дисциплины

Целью дисциплины является – получение студентами необходимых знаний, умений и навыков в области создания, анализа и оптимального управления базами данных и знаний.

**Методические указания для обучающихся по освоению лекционного материала**

Основное назначение лекционного материала – логически стройное, системное, глубокое и ясное изложение учебного материала. Назначение современной лекции в рамках дисциплины не в том, чтобы получить всю информацию по теме, а в освоении фундаментальных проблем дисциплины, методов научного познания, новейших достижений научной мысли. В учебном процессе лекция выполняет методологическую, организационную и информационную функции. Лекция раскрывает понятийный аппарат конкретной области знания, её проблемы, дает цельное представление о дисциплине, показывает взаимосвязь с другими дисциплинами.

Планируемые результаты при освоении обучающимся лекционного материала:

 получение современных, целостных, взаимосвязанных знаний, уровень которых определяется целевой установкой к каждой конкретной теме;

получение опыта творческой работы совместно с преподавателем;

 развитие профессионально–деловых качеств, любви к предмету и самостоятельного творческого мышления.

появление необходимого интереса, необходимого для самостоятельной работы;

 получение знаний о современном уровне развития науки и техники и о прогнозе их развития на ближайшие годы;

 научится методически обрабатывать материал (выделять главные мысли и положения, приходить к конкретным выводам, повторять их в различных формулировках);

получение точного понимания всех необходимых терминов и понятий.

Лекционный материал может сопровождаться демонстрацией слайдов и использованием раздаточного материала при проведении коротких дискуссий об особенностях применения отдельных тематик по дисциплине.

Структура предоставления лекционного материала:

Раздел 1. Общие положения

Тема 1.1. Основные понятия баз данных

Тема 1.2. История развития БД

Тема 1.3. Архитектура организации БД

Тема 1.4. Структура и топология БД

Раздел 2. Системы управления базами данных

Раздел 3. Реляционные БД

Тема 3.1. Реляционный подход к построению инфологической модели. Понятие информационного объекта

Тема 3.2. Нормализация БД

Тема 3.3. Классификация реляционных языков

Раздел 4. Локальные БД

Тема 4.1. Средства и методы проектирования локальных БД

Тема 4.2. Локальный сервер

Тема 4.3. Язык запросов SQL

Раздел 5. Клиент-серверные БД

Тема 5.1. Средства и методы проектирования БД архитектуры клиент-сервер

Тема 5.2. Проектирование приложения архитектуры клиент-сервер

Тема 5.3. Разработка отчетов

Тема 5.4. Совместный доступ к данным

#### Задание и требования к проведению лабораторных работ

Ввеление

Лабораторный практикум посвящен изучению инструментария для разработки информационных систем в формате веб-приложений на основе СУБД Oracle - Oracle Application EXpress (APEX). Oracle APEX позволяет создавать информационные системы с использованием веб-браузера (среда разработки представляет собой веб-приложение) и не требует от разработчика большого опыта программирования. Со стороны конечного пользователя приложения требуется только браузер и доступ к БД Oracle, на которой запущен АРЕХ.

Выполнение лабораторных работ осуществляется с помощью демонстрационного облачного сервиса: http://apex.oracle.com/i/index.html.

лабораторного Для выполнения практикума привлекаются следующие инструментальные средства:

- СУБД MS Access,  $1)$
- табличный процессор MS Excel,  $(2)$
- $3)$ язык PL/SQL (осваивается самостоятельно).

Лабораторная работа №1. Структура АРЕХ и начало работы

# Залачи:

- 1) Изучить структуру АРЕХ.
- 2) Ознакомиться с технологией регистрации и начала работы в АРЕХ.

#### Задание к работе

- 1. Зарегистрироваться в системе:
	- Имя рабочей области фамилия студента в транслитерации. Транслитерация здесь и далее - это запись русскоязычного текста латинскими буквами, например, фамилия Иванов запишется как Ivanov.
	- Логин и пароль произвольные. Рекомендуется имена рабочей области, логина  $\bullet$ и пароля записать и сохранить, поскольку они будут использоваться всякий раз при выполнении лабораторных работ.
- 2. Зайти в систему и ознакомиться со структурой главной страницы среды АРЕХ.

#### Лабораторная работа №2. Создание базы данных

Цель работы - получение навыков описания таблиц БД Oracle APEX и заполнения их ланными.

## Залачи:

- 1) Описать структуры простых таблиц БД.
- 2) Заполнить таблицы данными.
- 3) Создать связи между таблицами.

#### Задание к работе:

1. В соответствии с вариантом (табл. 1.1) разработать логическую схему БД, аналогичную рис. 1.1. Состав полей таблиц можно уточнить с преподавателем.

Таблица 1.1

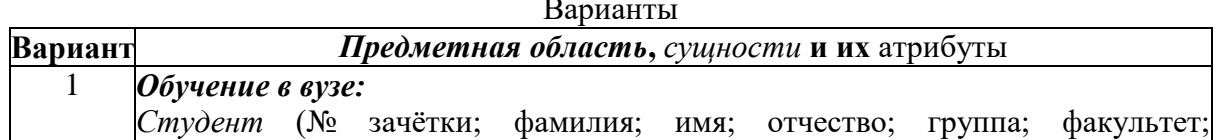

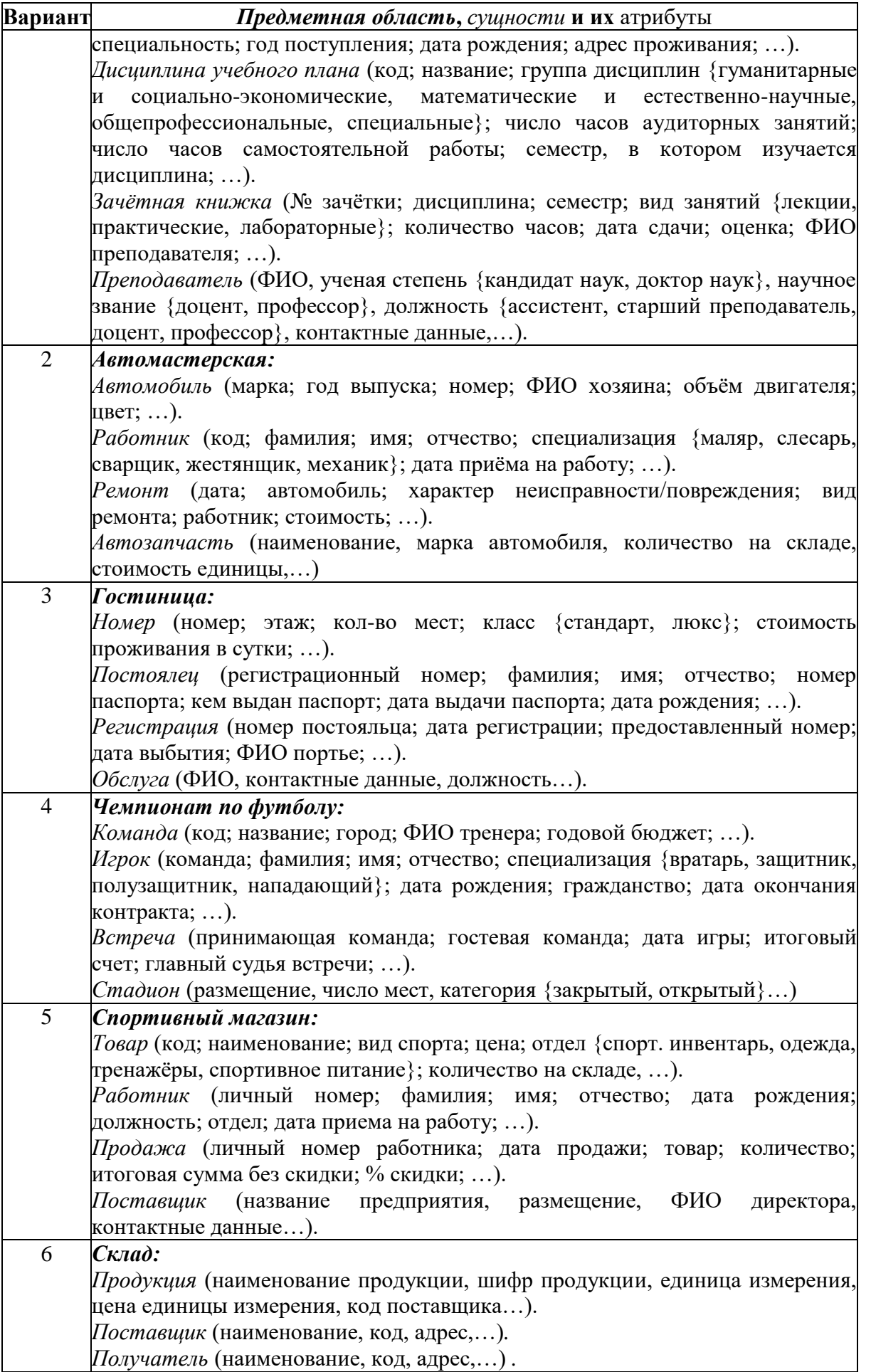

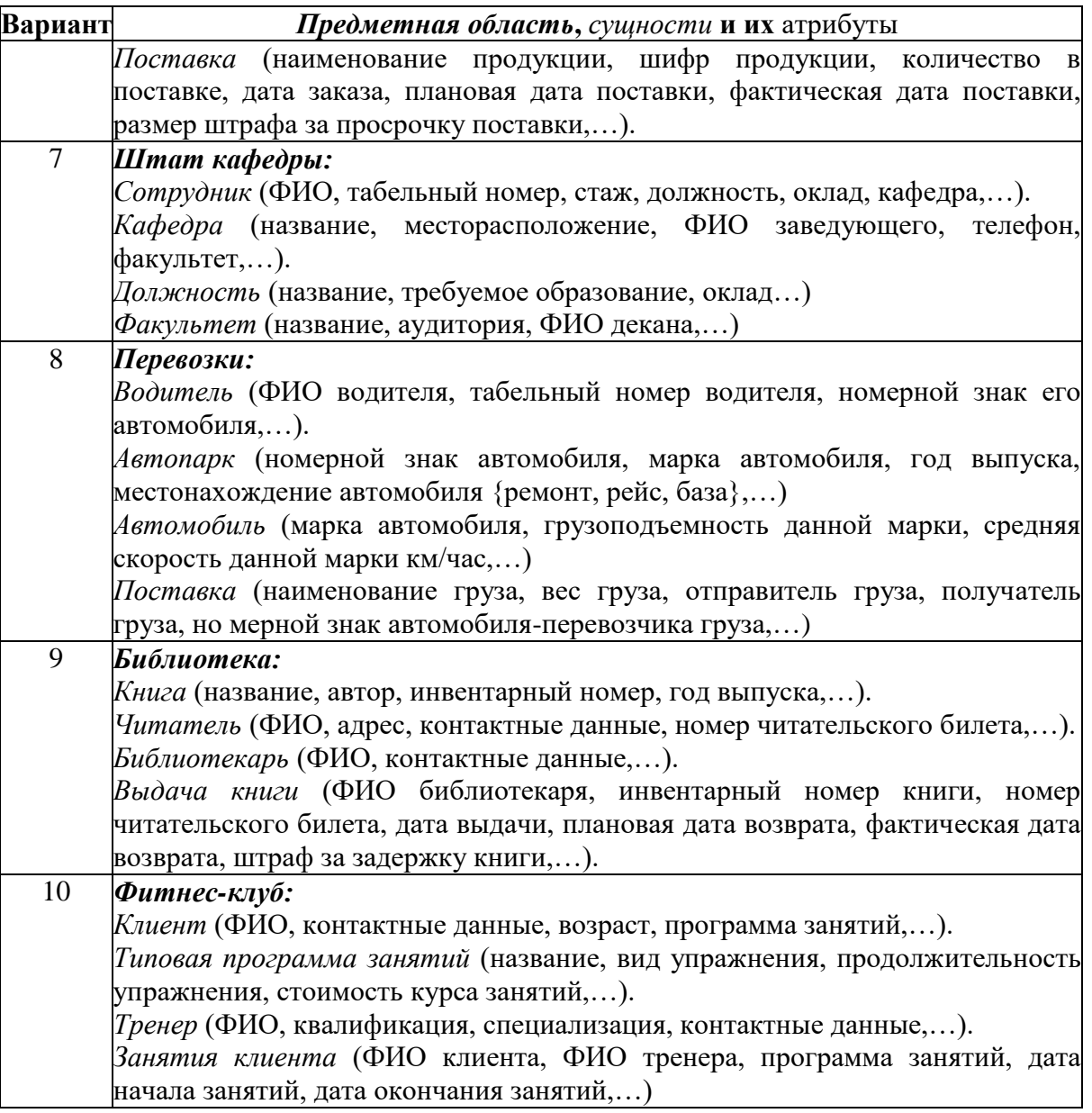

- 2. Средствами APEX, следуя описанной технологии, описать таблицы и заполнить их данными. Состав полей может быть изменен по согласованию с преподавателем. В каждую таблицу включить идентификатор экземпляра сущности (поля типа \* id в примере). Связи подчинения между сущностями указать в таблицах с помощью идентификатора (так, например, в таблице EMPLOYEES показаны связи между подразделением и должностью через поля job\_id и department\_id).
- 3. Создать связи между таблицами для поддержания целостности данных.
- 4. Показать результаты преподавателю.

Лабораторная работа №3. Создание исходного приложения

**Цель работы –** получение навыков создания простейших приложений. **Задачи:** 

- 1) Создать простейшее приложение для отчета по таблице DEPARTMENTS.
- 2) Дополнить приложение отчетом и формой для таблицы EMPLOYEES.

## **Задание к работе:**

1. В своей рабочей области создайте приложение с именем, соответствующим своей фамилии в транслитерации.

- 2. Для таблицы с условно-постоянной информацией создайте отчет.
- 3. Для таблицы с переменной информацией создайте отчет с формой для редактирования.
- 4. Включите в стартовую страницу своего приложения ссылки на оба отчета.
- 5. Русифицируйте названия полей в обоих отчетах.
- 6. Покажите результат преподавателю.

# Лабораторная работа № 4. Создание связей между отчетами и таблицами

**Цель работы –** изучение технологии использования списков выбора для заполнения полей и технологии связывания отчетов и таблиц в одном отчете.

# **Задачи:**

- 1) Изменить поля на странице Создать/Редактировать Работника так, чтобы они отображали выпадающие списки выбора (selection lists).
- 2) Связать таблицы DEPARTMENTS, EMPLOYEES, LOCATIONS, COUNTRIES в отчете Подразделения.
- 3) Связать отчеты Работники и Подразделения.

# **Задание к работе:**

- 1. В своем приложении на форме, предназначенной для редактирования данных в одном из отчетов, создайте выпадающие списки выбора.
- 2. Свяжите ряд таблиц для замены идентификаторов сущностей более информативными данными.
- 3. Свяжите отчеты для организации переходов между ними.
- 4. Русифицируйте заголовки полей в отчетах и формах.
- 5. Покажите результат преподавателю.

## Лабораторная работа № 5. Редактирование отчетов

**Цель работы –** изучение технологии редактирования готового отчета.

## **Задачи:**

- 1) Добавить на страницу Работники отчет (область), отображающий детали выбранного подразделения. При этом задать условие, по которому детали подразделения отображаются только, если выбрано какое-либо подразделение, если же выбрано -нет подразделения-, то область не должна отображаться.
- 2) Создать страницу с формой для создания/редактирования подразделения и соединить ее со страницей Подразделения, добавив в отчет Подразделения ссылку для перехода в режим редактирования (в столбце отчета), а также кнопку Создать для создания нового подразделения.

# **Задание к работе:**

- **1.** В своем приложении на странице, соответствующей подчиненной сущности (в примере - Работники), добавьте отчет (область), отображающую детали описания родительской сущности (в примере - Подразделения).
- **2.** Создать страницу для создания/редактирования страницы с условно-постоянной информацией.
- **3.** Добавить в страницу с условно-постоянной информацией ссылку для перехода в режим редактирования, а также кнопку Создать для создания нового экземпляра сущности.
- 4. Покажите результат преподавателю.

Лабораторная работа № 6. Доработка пользовательского интерфейса

**Цель работы** – изучение технологии доработки интерфейса пользователя. **Задачи:** 

1) Доработать пользовательский интерфейс: добавить название приложения на отображаемые страницы, изменить тему, дооформить главную страницу.

2) Изучить основные этапы развертывания приложения. Экспортировать приложение в виде текстового файла. Создать учетную запись для конечного пользователя приложения. Научиться определять URL приложения.

## **Задание к работе:**

- 1. Доработайте пользовательский интерфейс аналогично рассмотренному примеру, выбирая, возможно, свои варианты оформления.
- 2. Создайте еще одну рабочую область и экспортируйте в нее свое приложение.
- 3. В новой рабочей области создайте учетные записи для нескольких конечных пользователей.
- 4. Покажите результат преподавателю.

#### Лабораторная работа № 7. Выполнение расчетов в отчетах

**Цель работы** – изучение технологии программирования расчетов в отчетах. **Задачи:** 

- **1)** Выполнить расчет годовой зарплаты работников в отчете Работники и разместить результаты в новом столбце.
- **2)** Выполнить расчет числа работников по каждому подразделению в отчете Подразделения и разместить результаты в новом столбце.

## **Задание к работе:**

- 1. В соответствии с семантикой предметной области выполните расчеты, аналогичные приведенным в работе.
- 2. Покажите результат преподавателю.

## **Структура и форма отчета о лабораторной работе**

Отчёт по лабораторной работе оформляется индивидуально каждым студентом, выполнившим необходимые (независимо от того, выполнялся ли эксперимент индивидуально или в составе группы студентов). Страницы отчёта следует пронумеровать (титульный лист не нумеруется, далее идет страница 2 и т.д.). Титульный лист отчёта должен содержать фразу: «Отчёт по лабораторной работе «Название работы», чуть ниже: Выполнил студент группы (номер группы) (Фамилия, инициалы)». Внизу листа следует указать текущий год. Например, Отчёт по лабораторной работе № (номер работы) «Введение в спектральный анализ», Выполнил студент группы 5221 Иванов И.И. Вторая страница текста, следующая за титульным листом, должна начинаться с пункта: Цель работы. Отчёт, как правило, должен содержать следующие основные разделы:

- 1. Цель работы;
- 2. Теоретическая часть;
- 3. Программное обеспечение, используемое в работе;
- 4. Результаты;
- 5. Выводы.

В случае необходимости в конце отчёта приводится перечень литературы.

#### **Требования к оформлению отчета о лабораторной работе**

Теоретическая часть должна содержать минимум необходимых теоретических сведений о предметной области. Не следует копировать целиком или частично методическое пособие (описание) лабораторной работы или разделы учебника.

В разделе Программное обеспечение необходимо описать, с помощью каких инструментальных средств и каким образом были разработаны модели и получены результаты. Рисунки, блок-схемы, описание модели и её особенностей, необходимость отладки – все это должно быть представлено в указанном разделе.

Раздел Результаты включает в себя скриншоты программного приложения, полученные при выполнении лабораторной работы. Рисунки, графики и таблицы нумеруются и подписываются заголовками.

Выводы не должны быть простым перечислением того, что сделано. Здесь важно отметить, какие новые знания о предмете исследования были получены при выполнении работы, к чему привело обсуждение результатов, насколько выполнена заявленная цель работы. Выводы по работе каждый студент делает самостоятельно. В случае необходимости в конце отчёта приводится Список литературы, использованной при подготовке к работе. В тексте отчёта делаются краткие ссылки на литературу (учебники, справочники, иные источники…) номером в квадратных скобках, напр., [1]. Литературные источники нумеруются по мере их появления в тексте отчёта. В конце отчёта даётся их подробный список. На все источники списка литературы должны быть ссылки в тексте отчёта, там, где это необходимо.

При сдаче отчёта преподаватель может сделать устные и письменные замечания, задать дополнительные вопросы. Все ответы на дополнительные вопросы, обсуждения выполняются студентом на отдельных листах, включаемых в отчёт (при этом в тексте основного отчёта делается сноска или другой значок, которому будет соответствовать новый материал). При этом письменные замечания преподавателя должны остаться в тексте для ясности динамики работы над отчётом.

Объём отчёта должен быть оптимальным для понимания того, что и как сделал студент, выполняя работу. Обязательные требования к отчёту включают общую и специальную грамотность изложения, а также аккуратность оформления.

После приёма преподавателем отчёт хранится на кафедре.

#### **Методические указания для обучающихся по прохождению курсового проектирования/ работы**

Курсовой проект/ работа проводится с целью формирования у обучающихся опыта комплексного решения конкретных задач профессиональной деятельности.

Курсовой проект/ работа позволяет обучающемуся:

 систематизировать и закрепить полученные теоретические знания и практические умения по профессиональным учебным дисциплинам и модулям в соответствии с требованиями к уровню подготовки, установленными программой учебной дисциплины, программой подготовки специалиста соответствующего уровня, квалификации;

 применить полученные знания, умения и практический опыт при решении комплексных задач, в соответствии с основными видами профессиональной деятельности по направлению/ специальности/ программе;

углубить теоретические знания в соответствии с заданной темой;

 сформировать умения применять теоретические знания при решении нестандартных задач;

 приобрести опыт аналитической, расчётной, конструкторской работы и сформировать соответствующие умения;

 сформировать умения работы со специальной литературой, справочной, нормативной и правовой документацией и иными информационными источниками;

 сформировать умения формулировать логически обоснованные выводы, предложения и рекомендации по результатам выполнения работы;

развить профессиональную письменную и устную речь обучающегося;

 развить системное мышление, творческую инициативу, самостоятельность, организованность и ответственность за принимаемые решения;

 сформировать навыки планомерной регулярной работы над решением поставленных задач.

**Методические указания для обучающихся по прохождению самостоятельной работы** 

В ходе выполнения самостоятельной работы, обучающийся выполняет работу по заданию и при методическом руководстве преподавателя, но без его непосредственного участия.

Для обучающихся по заочной форме обучения, самостоятельная работа может включать в себя контрольную работу.

В процессе выполнения самостоятельной работы, у обучающегося формируется целесообразное планирование рабочего времени, которое позволяет им развивать умения и навыки в усвоении и систематизации приобретаемых знаний, обеспечивает высокий уровень успеваемости в период обучения, помогает получить навыки повышения профессионального уровня.

Методическими материалами, направляющими самостоятельную работу обучающихся являются:

учебно-методический материал по дисциплине;

 методические указания по выполнению контрольных работ (для обучающихся по заочной форме обучения).

## **Методические указания для обучающихся по прохождению промежуточной аттестации**

Промежуточная аттестация обучающихся предусматривает оценивание промежуточных и окончательных результатов обучения по дисциплине. Она включает в себя:

 экзамен – форма оценки знаний, полученных обучающимся в процессе изучения всей дисциплины или ее части, навыков самостоятельной работы, способности применять их для решения практических задач. Экзамен, как правило, проводится в период экзаменационной сессии и завершается аттестационной оценкой «отлично», «хорошо», «удовлетворительно», «неудовлетворительно».

 зачет – это форма оценки знаний, полученных обучающимся в ходе изучения учебной дисциплины в целом или промежуточная (по окончании семестра) оценка знаний обучающимся по отдельным разделам дисциплины с аттестационной оценкой «зачтено» или «не зачтено».

 дифференцированный зачет – это форма оценки знаний, полученных обучающимся при изучении дисциплины, при выполнении курсовых проектов, курсовых работ, научно-исследовательских работ и прохождении практик с аттестационной оценкой «отлично», «хорошо», «удовлетворительно», «неудовлетворительно».

Система оценок при проведении промежуточной аттестации осуществляется в соответствии с требованиями Положений «О текущем контроле успеваемости и промежуточной аттестации студентов ГУАП, обучающихся по программам высшего образования» и «О модульно-рейтинговой системе оценки качества учебной работы студентов в ГУАП».

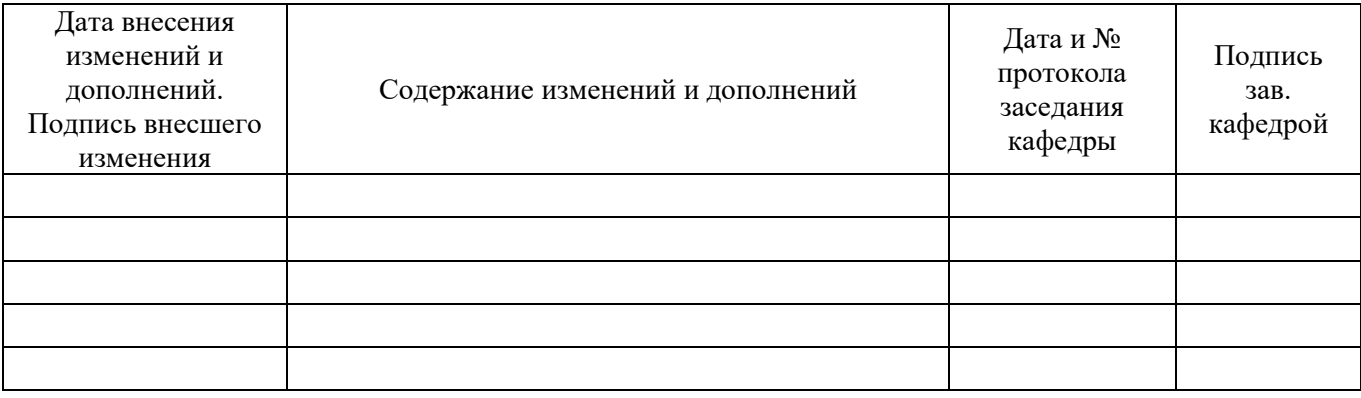